# Esercitazione Arduino

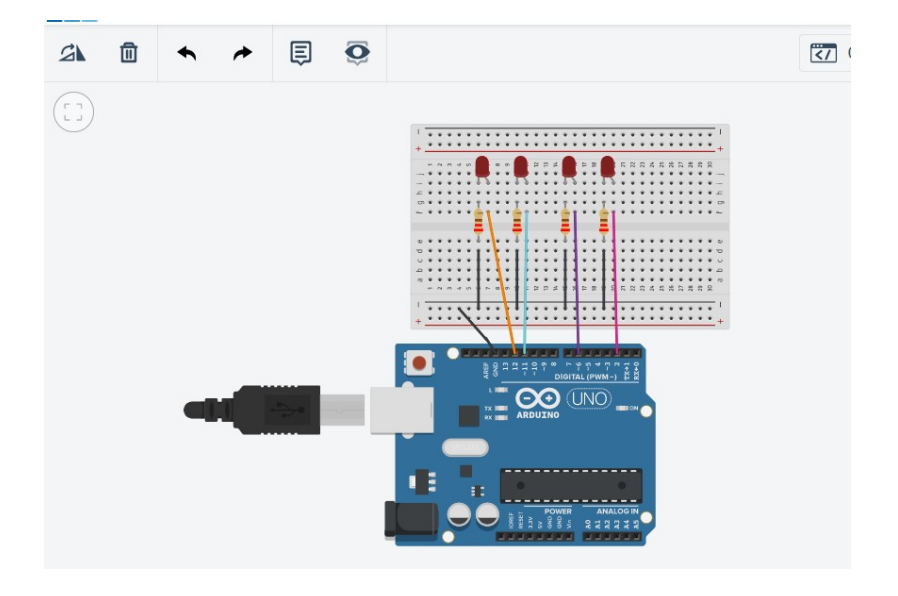

Diodi led che si accendono spengono in base ai comandi dal monitor seriale

void setup()

{

pinMode(12, OUTPUT);

pinMode(11, OUTPUT);

pinMode(6, OUTPUT);

pinMode(2, OUTPUT);

Serial.begin(9600);

```
}
```
void loop()

{ char carattere=Serial.read();

if(carattere=='a'){

```
 digitalWrite(12,HIGH);
```
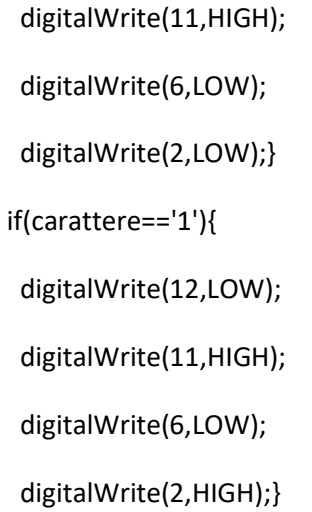

}

## Template di un programma Arduino

/\*template void setup() {

}

void loop()

{

}

Nel setup:

-vengono settati i pin come input o output -viene inizializzata la comunicazione seriale -Si scrive il codice da eseguire una sola volta Nel loop -si scrive i codice da eseguire all'infinito

\*/

### Codice programma solo nel void setup

void setup(){//programma per eseguire i comandi una sola volta

pinMode(13,OUTPUT);

digitalWrite(13,HIGH);

delay(3000);

digitalWrite(13,LOW);

delay(3000);

digitalWrite(13,HIGH);

delay(3000);

digitalWrite(13,LOW);

delay(3000);}

void loop(){}

```
 void setup() 
{ 
  Serial.begin(9600); 
} 
void loop() 
{ 
  int i; 
  for(i=0;i<=255;i++){//costrutto per contare da 0 a 255 
   Serial.println(i);//visualizzo il valore della variabile 
  } 
  for(i=255;i>=0;i--){//costrutto per contare all'incontrario 
   Serial.println(i);}
```
\_\_\_\_\_\_\_\_\_\_\_\_\_\_\_\_\_\_\_\_\_\_\_\_\_\_\_\_\_\_\_\_\_\_\_\_\_\_\_\_\_\_\_\_\_\_\_\_\_\_\_\_\_\_\_\_\_\_\_\_\_\_\_\_\_\_\_\_\_\_\_\_\_\_\_\_\_\_\_\_\_\_\_\_\_\_\_

}

void setup(){//programma per eseguire i comandi una sola volta

int i;

pinMode(13,OUTPUT);

Serial.begin(9600);

for(i=0;i<10;i++){

digitalWrite(13,HIGH);

delay(300);

digitalWrite(13,LOW);

delay(300);

Serial.println(i);}

```
 }
```
void loop(){}

II esempio di programma per eseguire il comando una sola volta

void setup()

### {

Serial.begin(9600);

int i;

Serial.println("Nel mezzo del cammin di nostra vita mi ritrovai");

Serial.println("per una selva oscura che la diritta via era smarrita");

\_\_\_\_\_\_\_\_\_\_\_\_\_\_\_\_\_\_\_\_\_\_\_\_\_\_\_\_\_\_\_\_\_\_\_\_\_\_\_\_\_\_\_\_\_\_\_\_\_\_\_\_\_\_\_\_\_\_\_\_\_\_\_\_\_\_\_\_\_\_\_\_\_\_\_\_\_\_\_\_\_\_\_\_\_\_\_

for(i=0;i<=255;i++){//costrutto per contare da 0 a 255

Serial.println(i);//visualizzo il valore della variabile

## }

for(i=255;i>=0;i--){//costrutto per contare all'incontrario

Serial.println(i);}

### }

void loop(){ }

### Casting

Metodo per trasformare un tipo di dato in un altro. Esempio un intero in un carattere o viceversa, un float in un intero e viceversa. Esempio con la scheda Arduino:

/\*programma di casting: processo che trasforma un tipo di dato

in un altro tipo. Es. un intero in un carattere oppure

un float (numero reale) in un intero\*/

void setup()

### {

Serial.begin(9600);

```
}
```

```
void loop()
```

```
{
```
int i;

char carattere;

```
 for(i=0;i<=255;i++){
```
Serial.print(i);

Serial.print(" ");

```
 carattere=char(i); //casting;
```
Serial.println(carattere);

```
 delay(300);
```

```
 }
```

```
}
```
Esercizi

1) Progettare un circuito che faccia accendere e spegnere 6 led con i comandi dal monitor seriale secondo la seguente tabella:

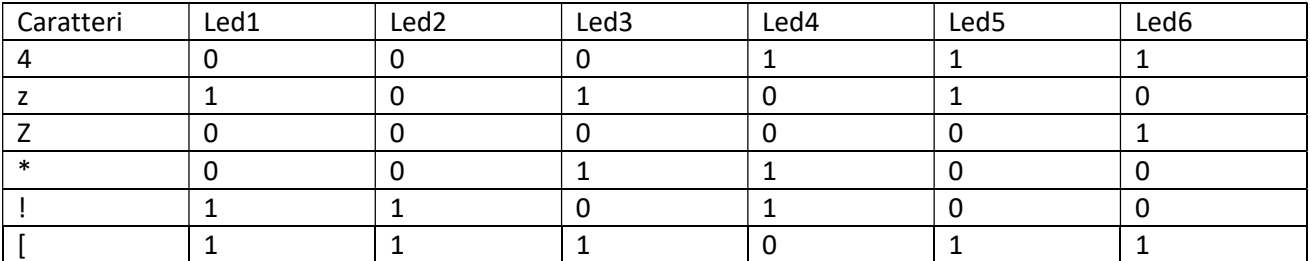

2) Scrivere un programma per la scheda Arduino che esegua una sola volta il casting da numero a carattere e faccia visualizzare tutto il codice ASCII ma solo una volta

int i; char a;

a=char(i);

float b;

i=int(b);